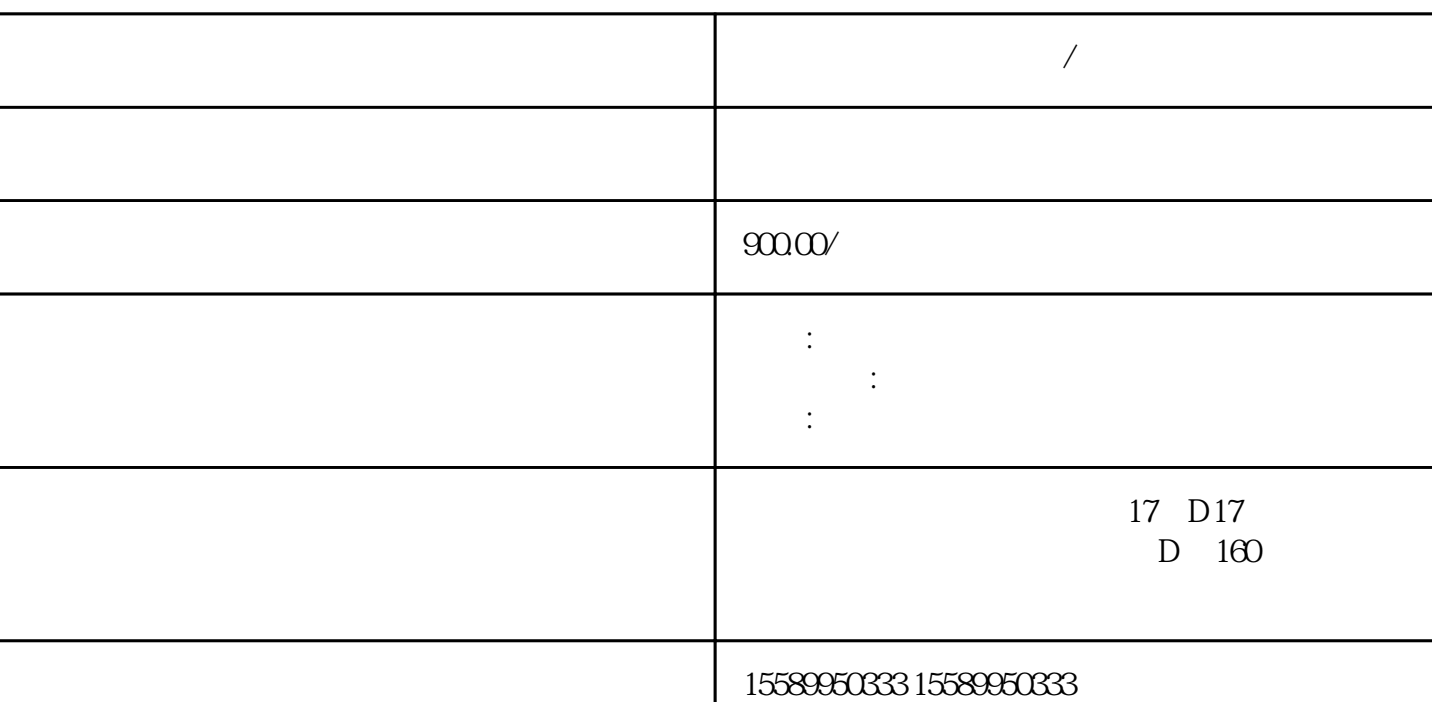

**建瓯做工程预算手续费/代做造价报告**

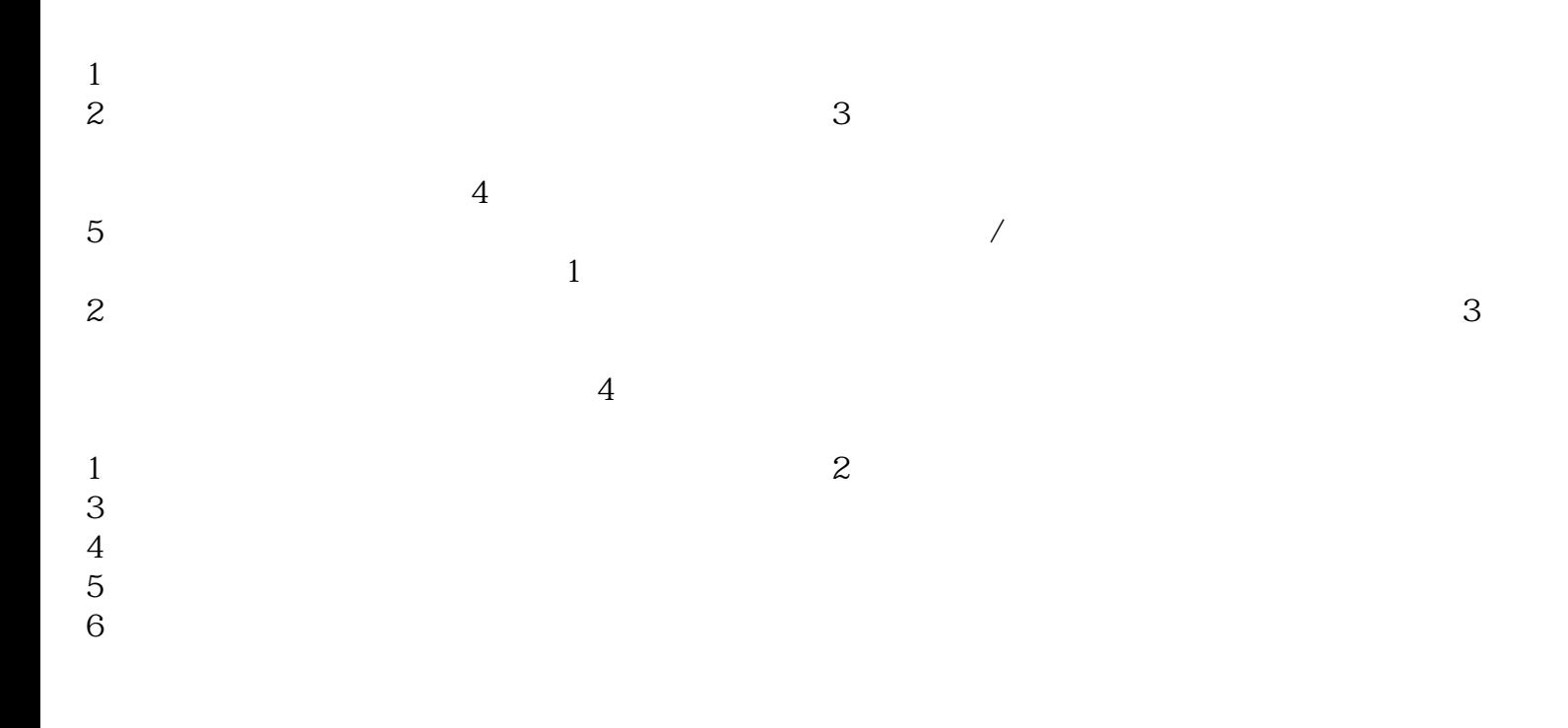

 $1$ 

 $\sim$  2

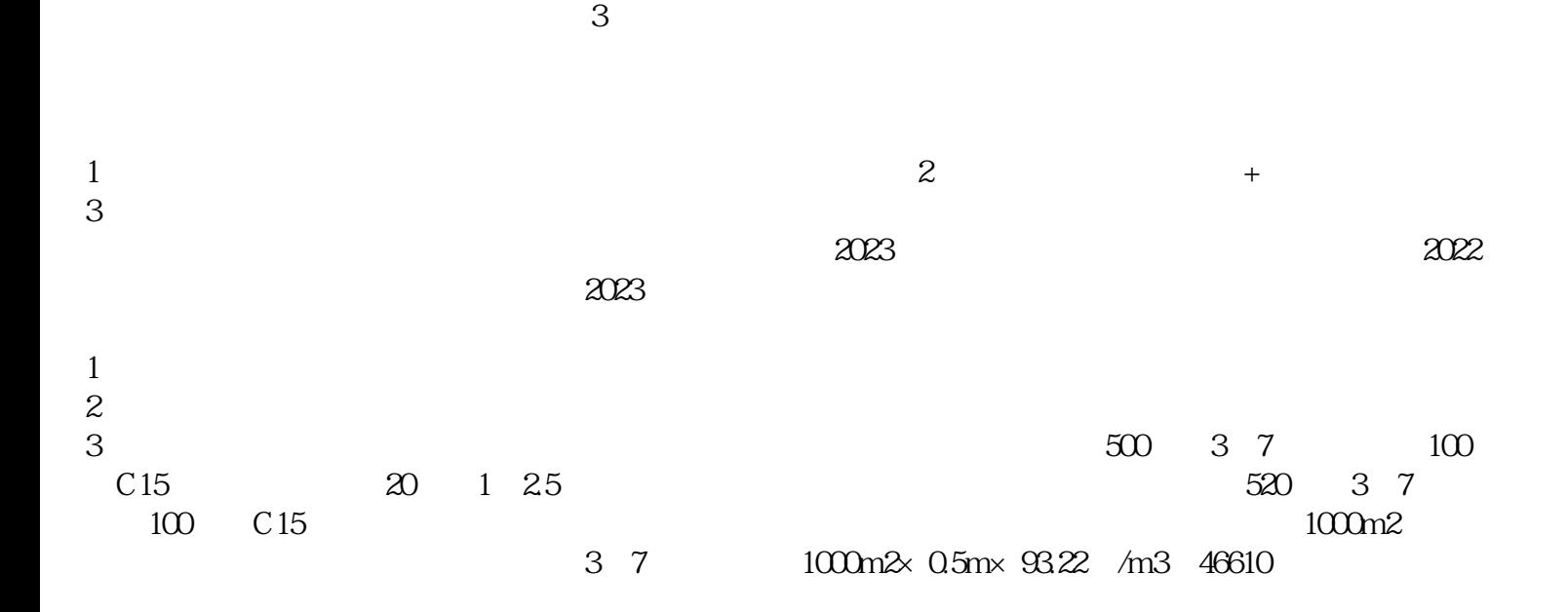